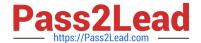

# C\_BOWI\_42<sup>Q&As</sup>

SAP Certified Application Associate - SAP BusinessObjects Web Intelligence 4.2

## Pass SAP C\_BOWI\_42 Exam with 100% Guarantee

Free Download Real Questions & Answers PDF and VCE file from:

https://www.pass2lead.com/c\_bowi\_42.html

100% Passing Guarantee 100% Money Back Assurance

Following Questions and Answers are all new published by SAP Official Exam Center

- Instant Download After Purchase
- 100% Money Back Guarantee
- 365 Days Free Update
- 800,000+ Satisfied Customers

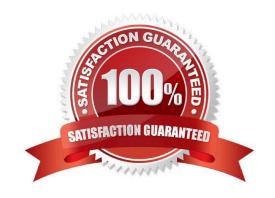

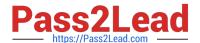

#### **QUESTION 1**

Which two properties can you set in the hyperlink dialog box when you create a hyperlink to a document?

There are 2 correct answers to this question.

Response:

- A. Refresh on open
- B. Color and font style for the link
- C. Drill level for the target document
- D. Link to a specific area in the document

Correct Answer: AD

#### **QUESTION 2**

Your report contains a table. What happens when you drop a dimension object into a blank part of this report?

Please choose the correct answer.

Response:

- A. A new group is created.
- B. A new block is created.
- C. A new free-standing cell is created.
- D. A new section is created.

Correct Answer: B

#### **QUESTION 3**

Which three statements are true of contexts? There are 3 correct answers to this question. Response:

- A. Contexts are defined in a report.
- B. Contexts are defined in a universe.
- C. You can combine objects in different contexts.
- D. You can combine any objects within the same context to create a query.

Correct Answer: BCD

### https://www.pass2lead.com/c\_bowi\_42.html

2024 Latest pass2lead C\_BOWI\_42 PDF and VCE dumps Download

#### **QUESTION 4**

Which four Report Elements can you select from the Templates tab of Web Intelligence?

There are 4 correct answers to this question.

Response:

- A. Data
- B. Report
- C. Tables
- D. Charts
- E. Free-standing cells

Correct Answer: BCDE

#### **QUESTION 5**

To produce a report that focuses more precisely on certain data, you may need to apply more than one

filter, and these filter must use Logical Operators.

What are these Logical operators?

There are 2 correct answers to this question

Response:

- A. The AND operator
- B. The OR operator
- C. The ONE operator
- D. The PLUS operator

Correct Answer: AB

Latest C BOWI 42 Dumps C BOWI 42 PDF Dumps C BOWI 42 VCE Dumps